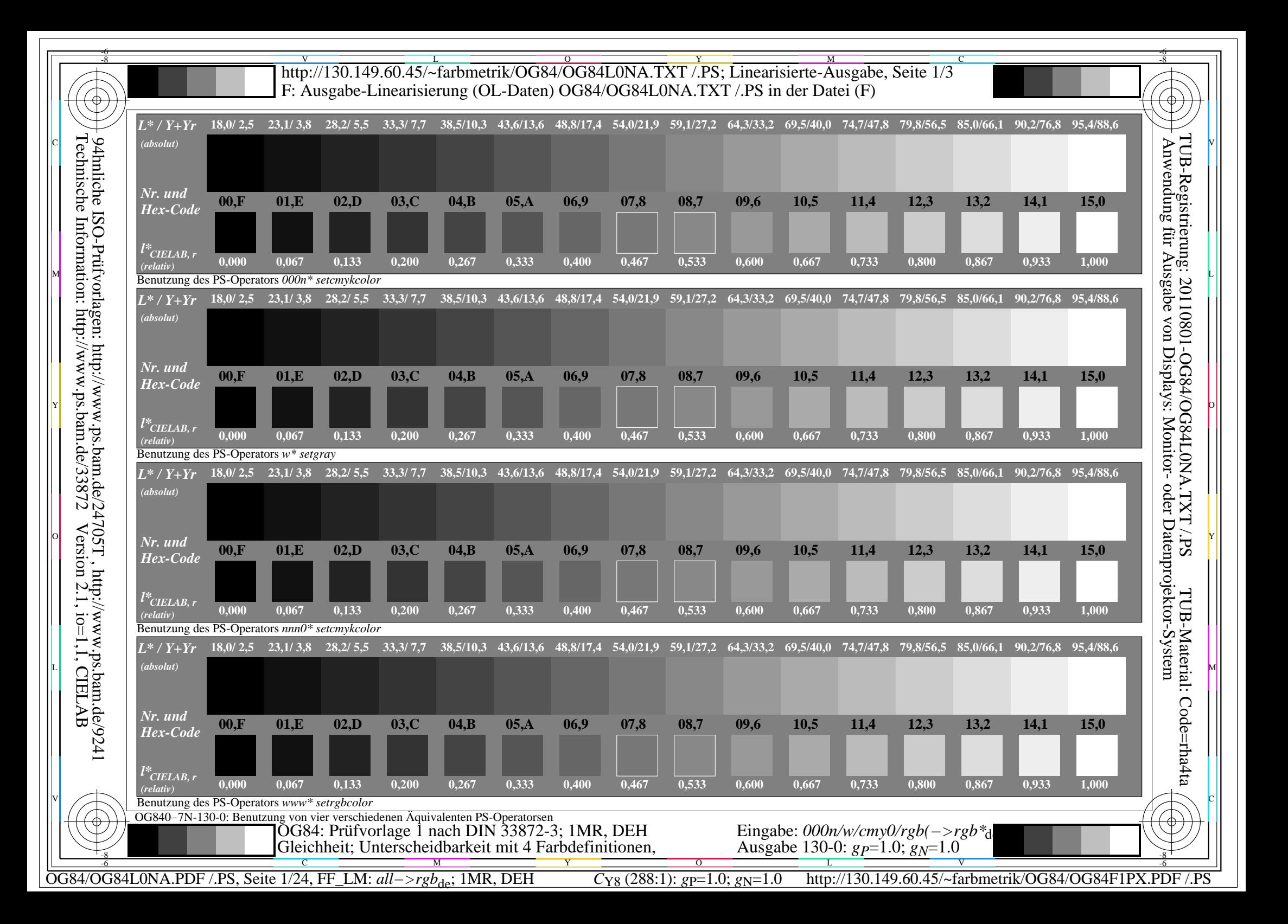

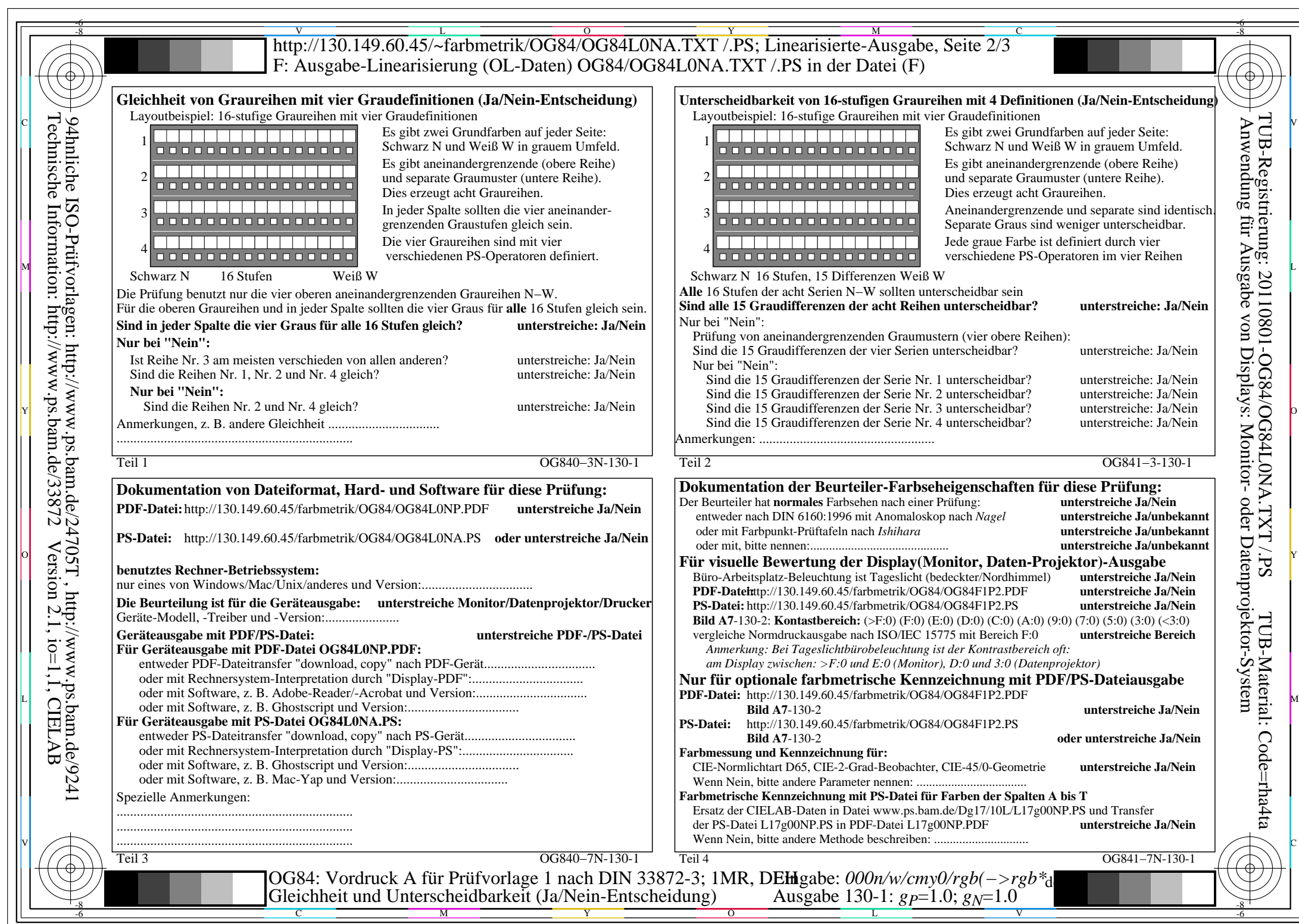

C<sub>Y8</sub> (288:1): *g*p=1.0; *g*<sub>N</sub>=1.0 http://130.149.60.45/~farbmetrik/OG84/OG84F1PX.PDF /.PS

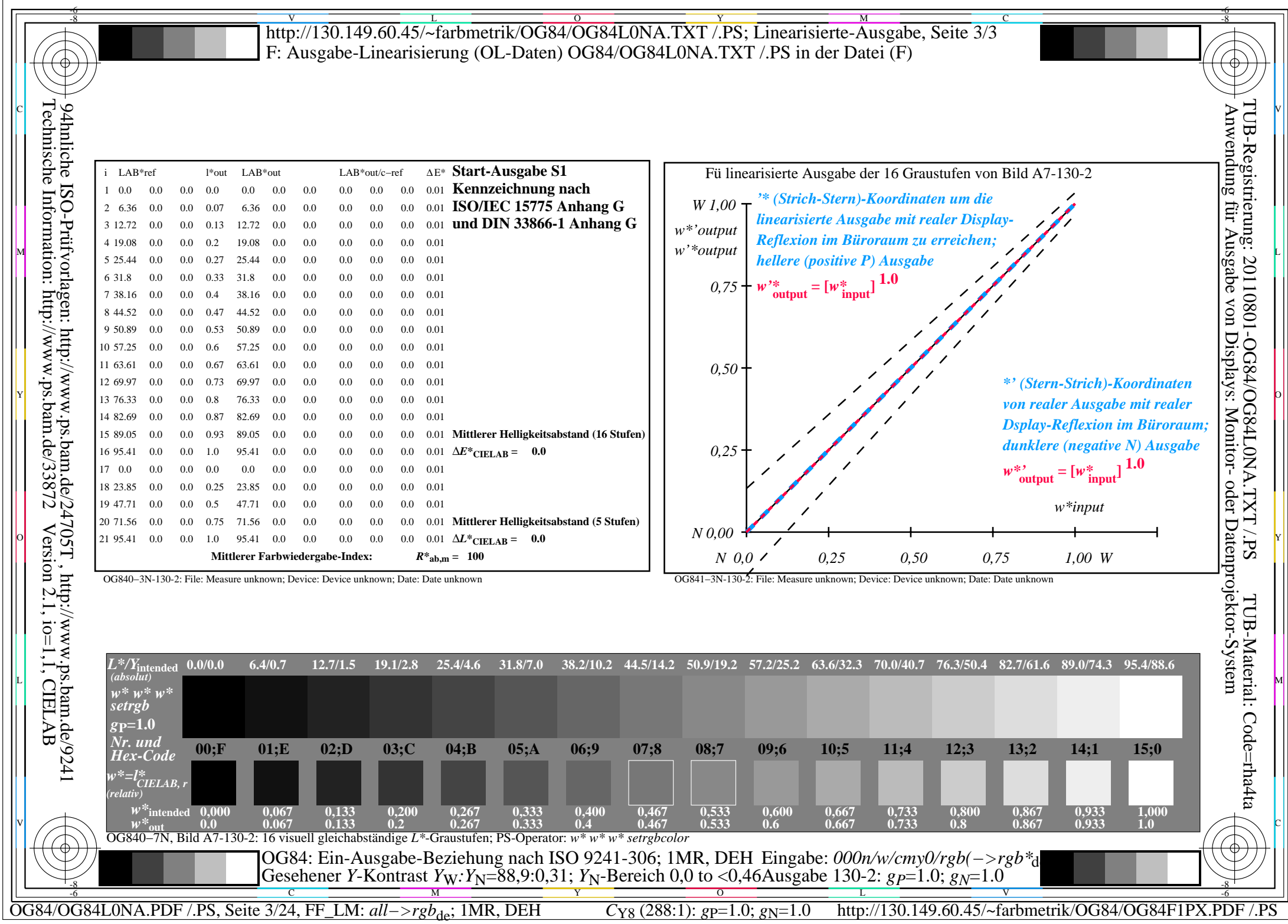

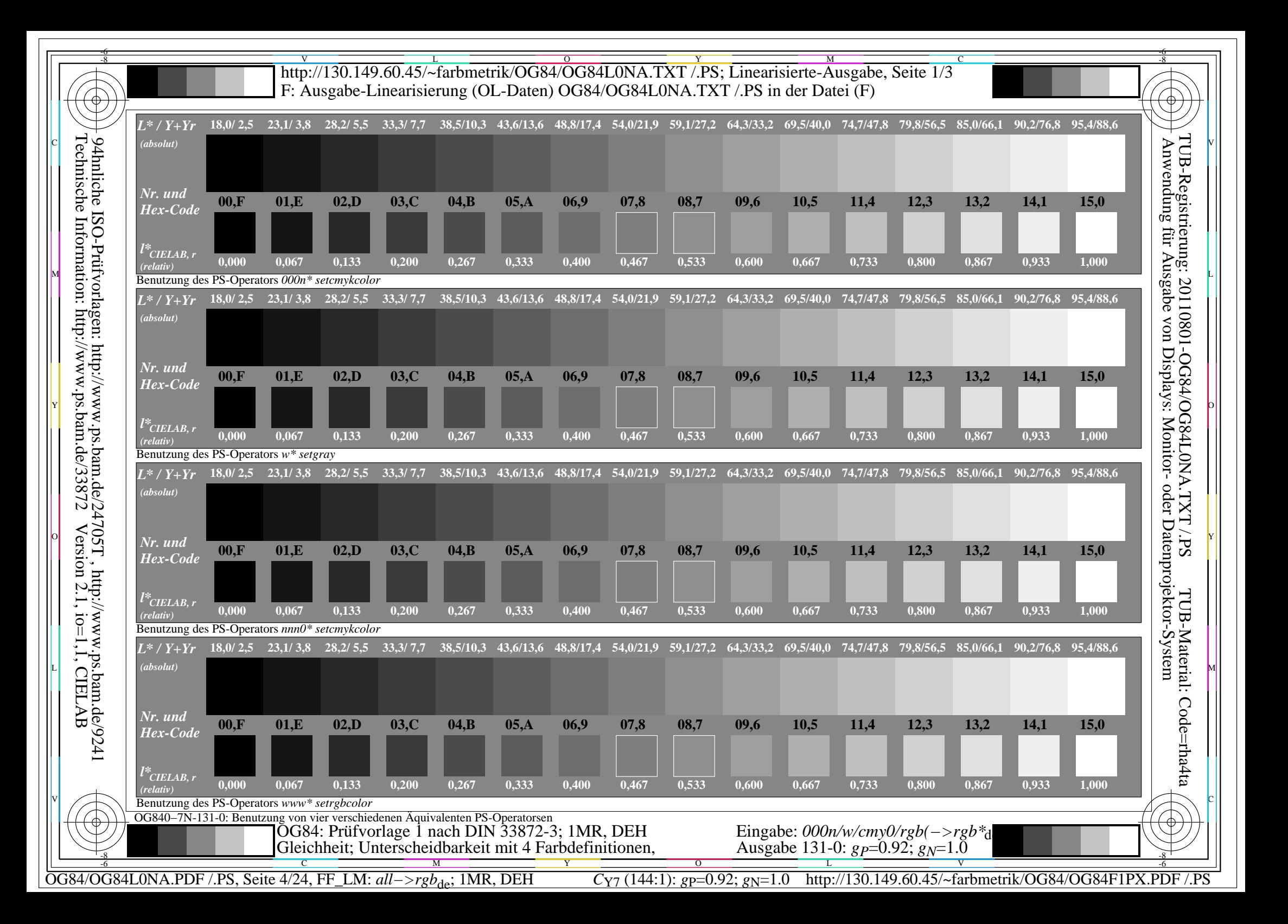

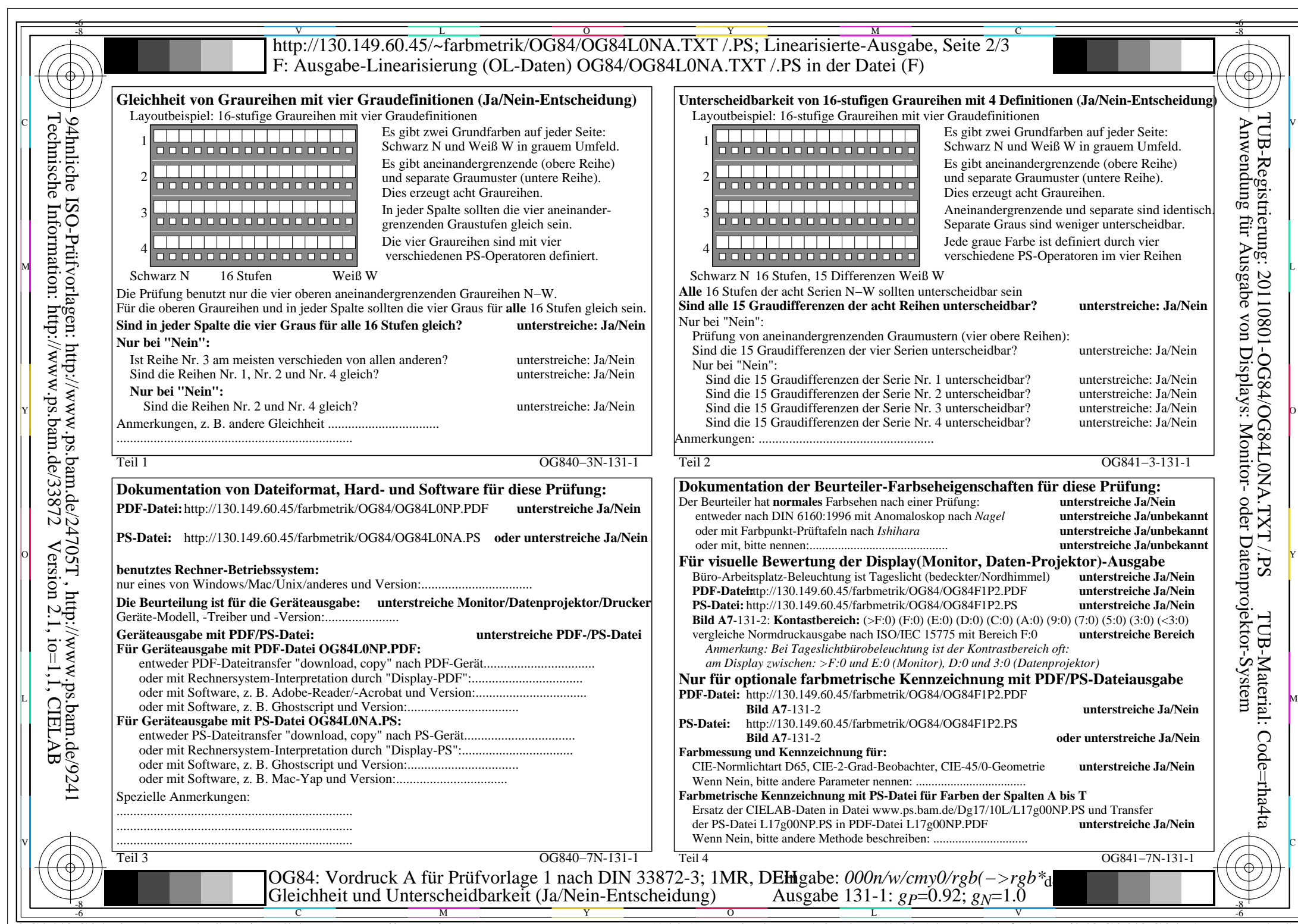

C<sub>Y7</sub> (144:1): *g*p=0.92; *g*<sub>N</sub>=1.0 http://130.149.60.45/~farbmetrik/OG84/OG84F1PX.PDF /.PS

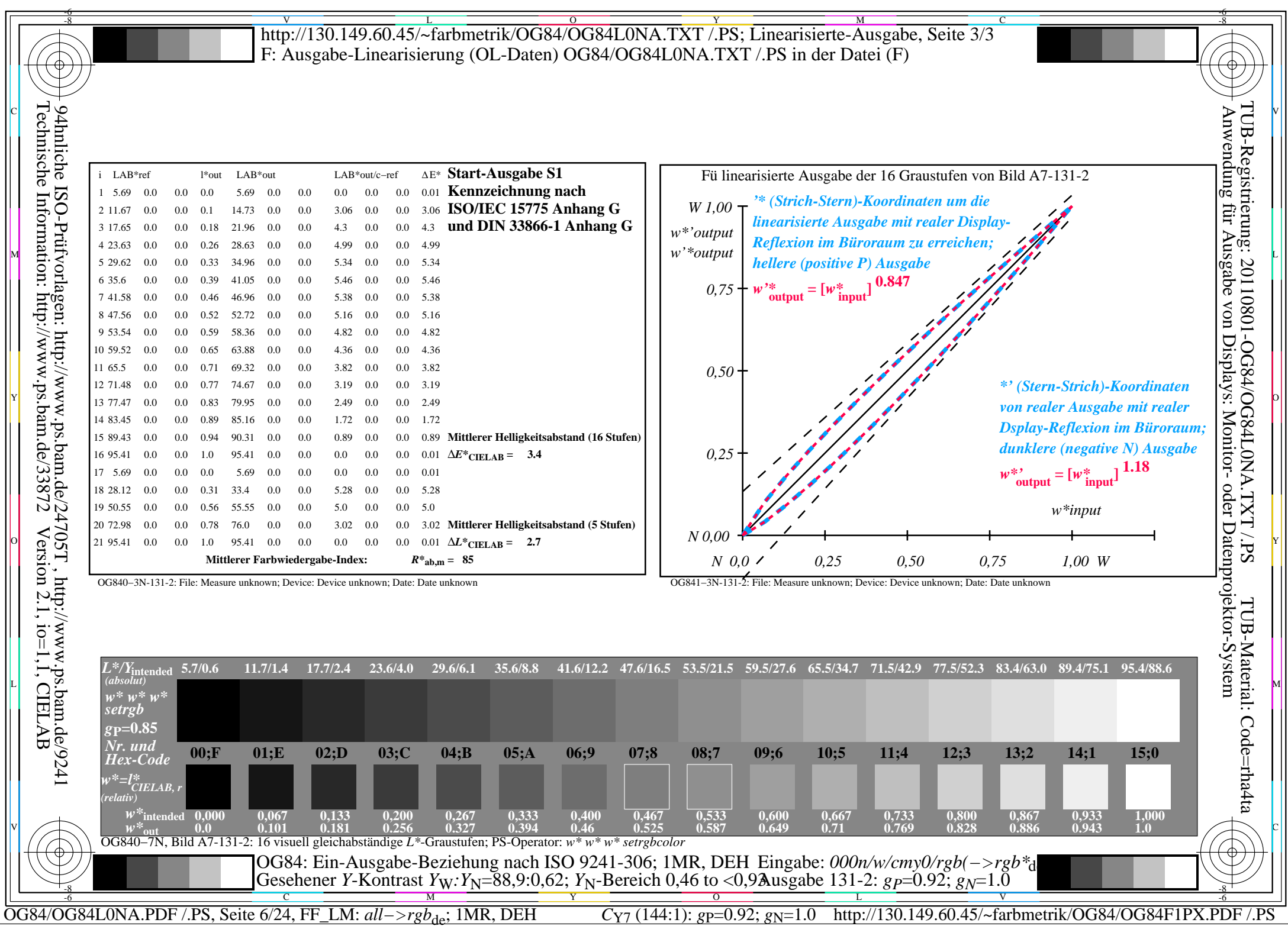

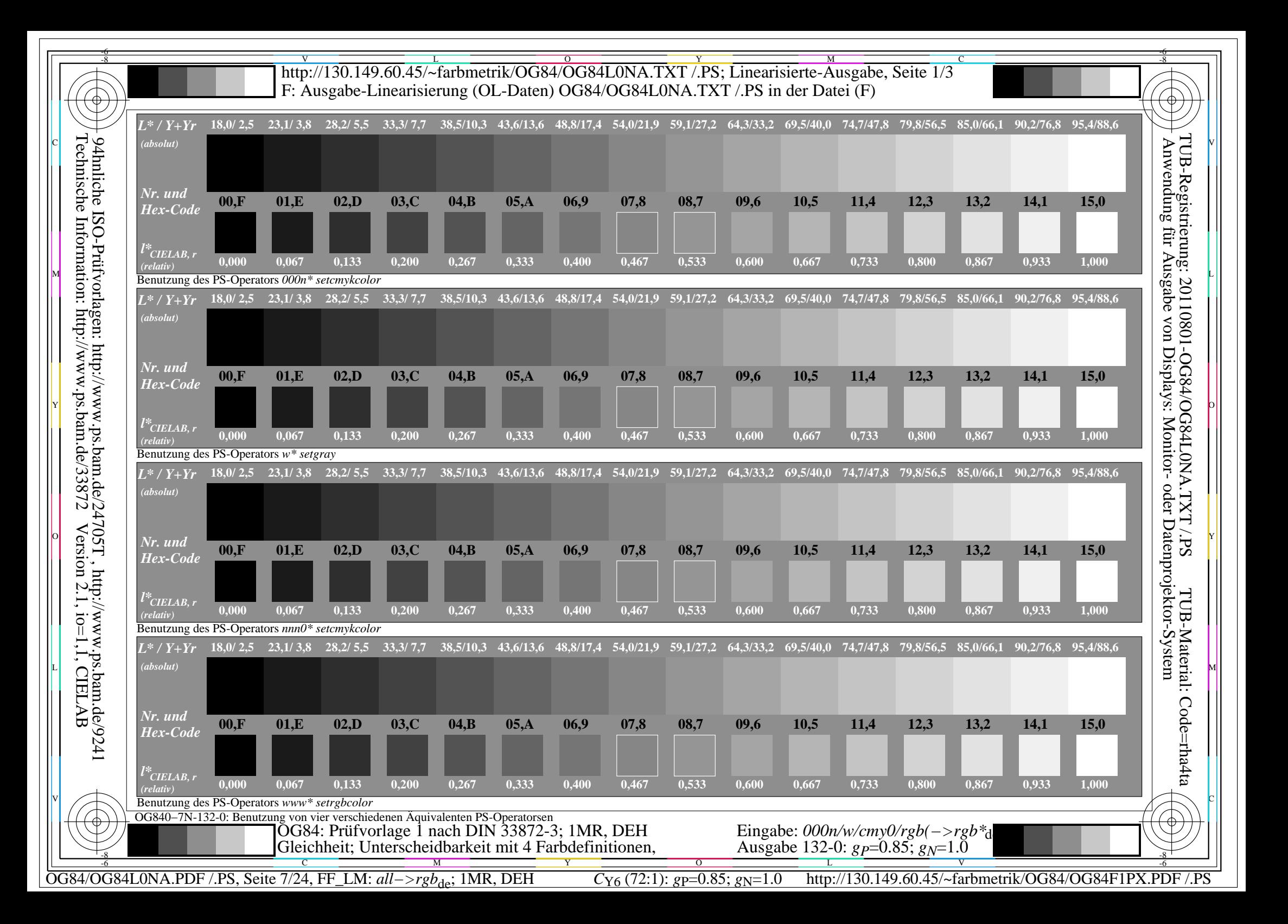

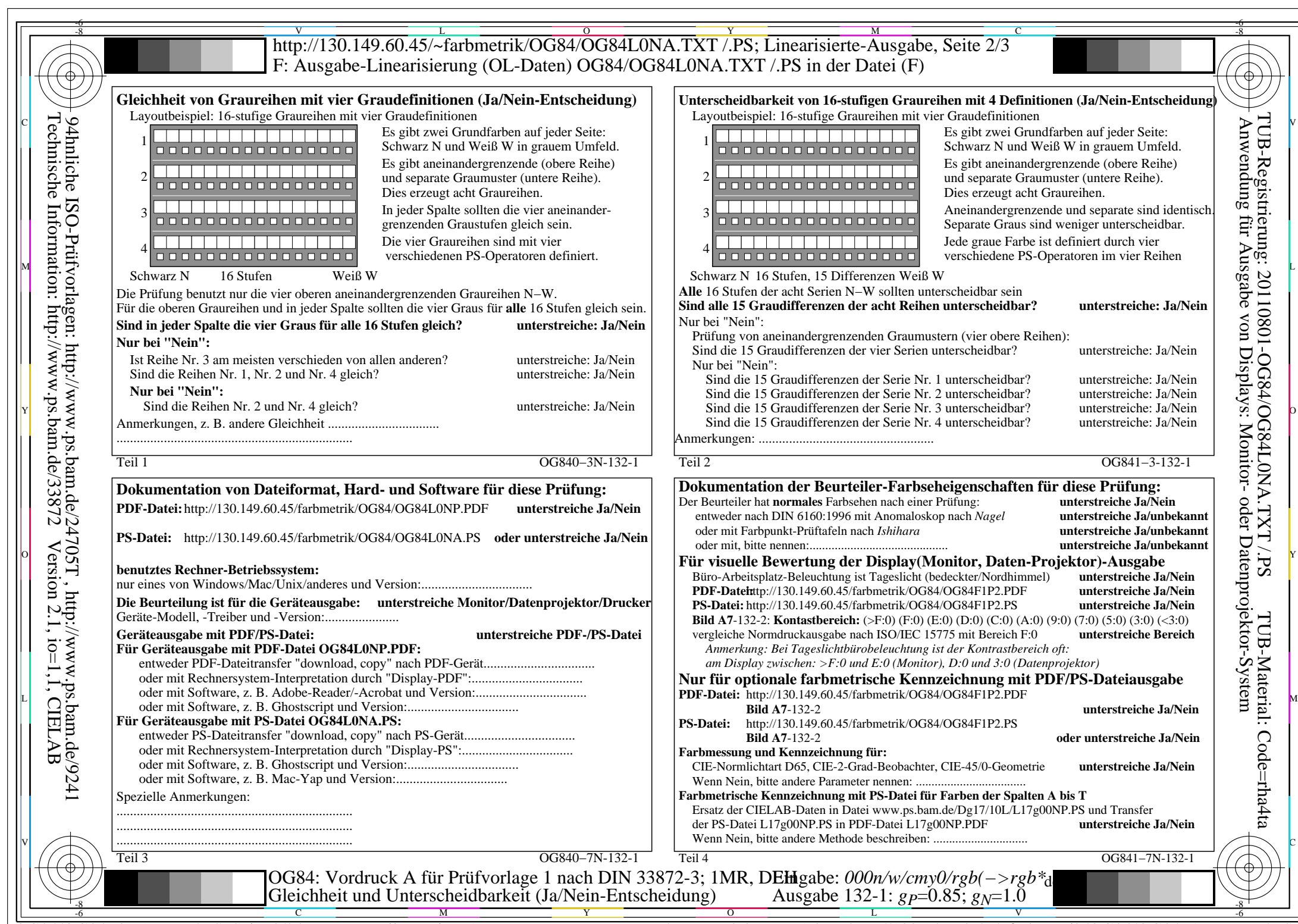

C<sub>Y6</sub> (72:1): *g*P=0.85; *g*N=1.0 http://130.149.60.45/~farbmetrik/OG84/OG84F1PX.PDF /.PS

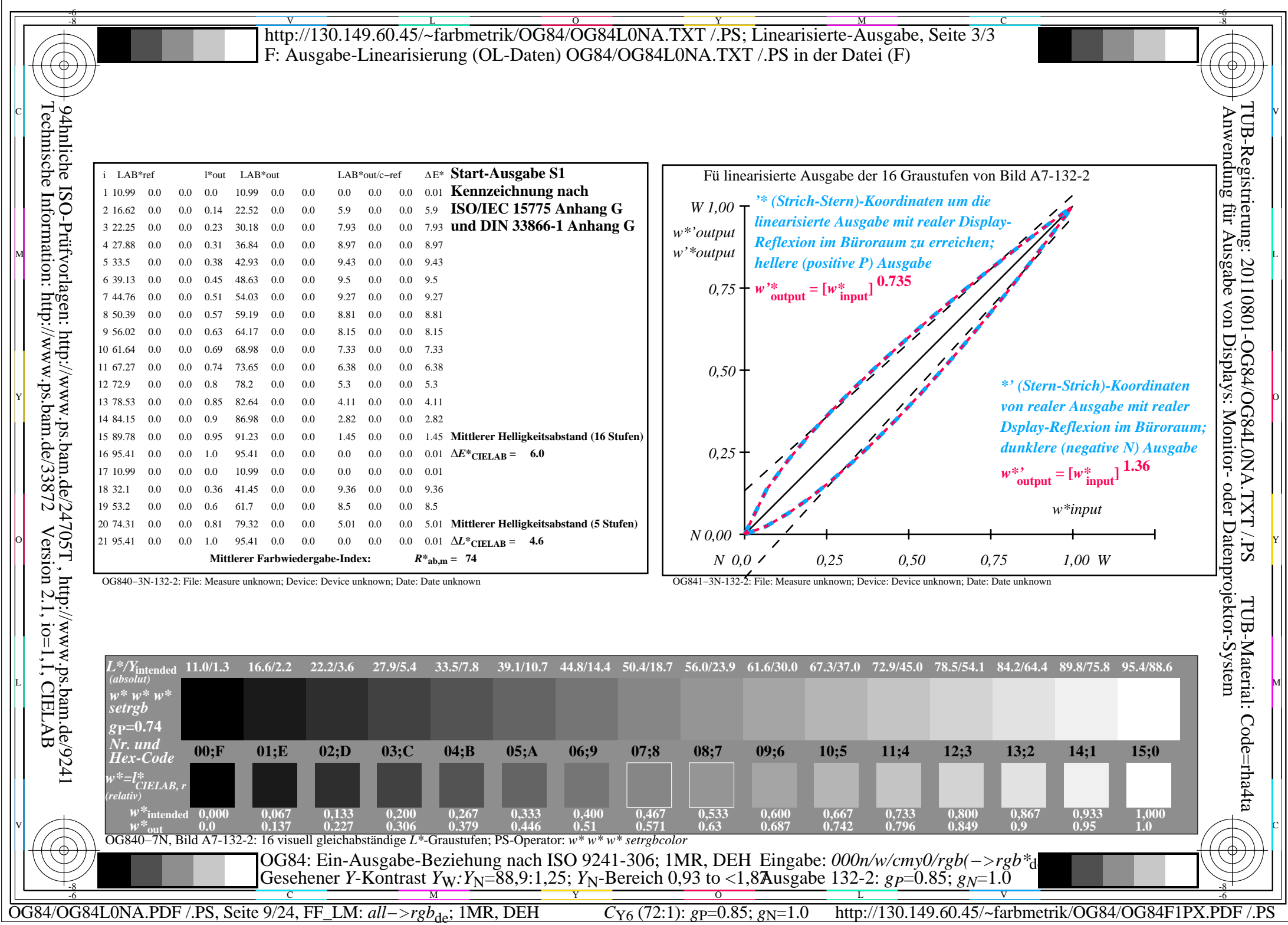

 $\sqrt{2}$ 

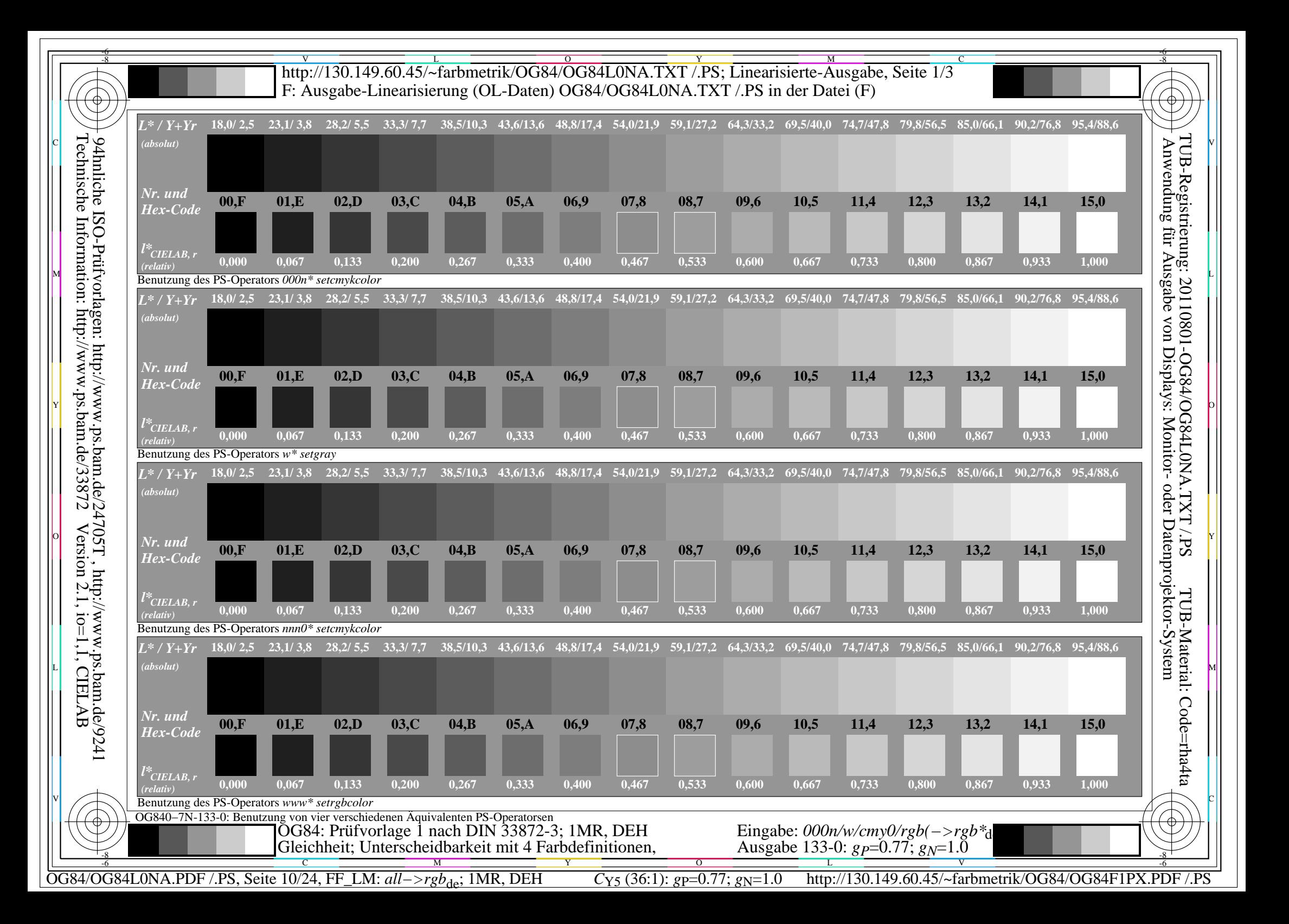

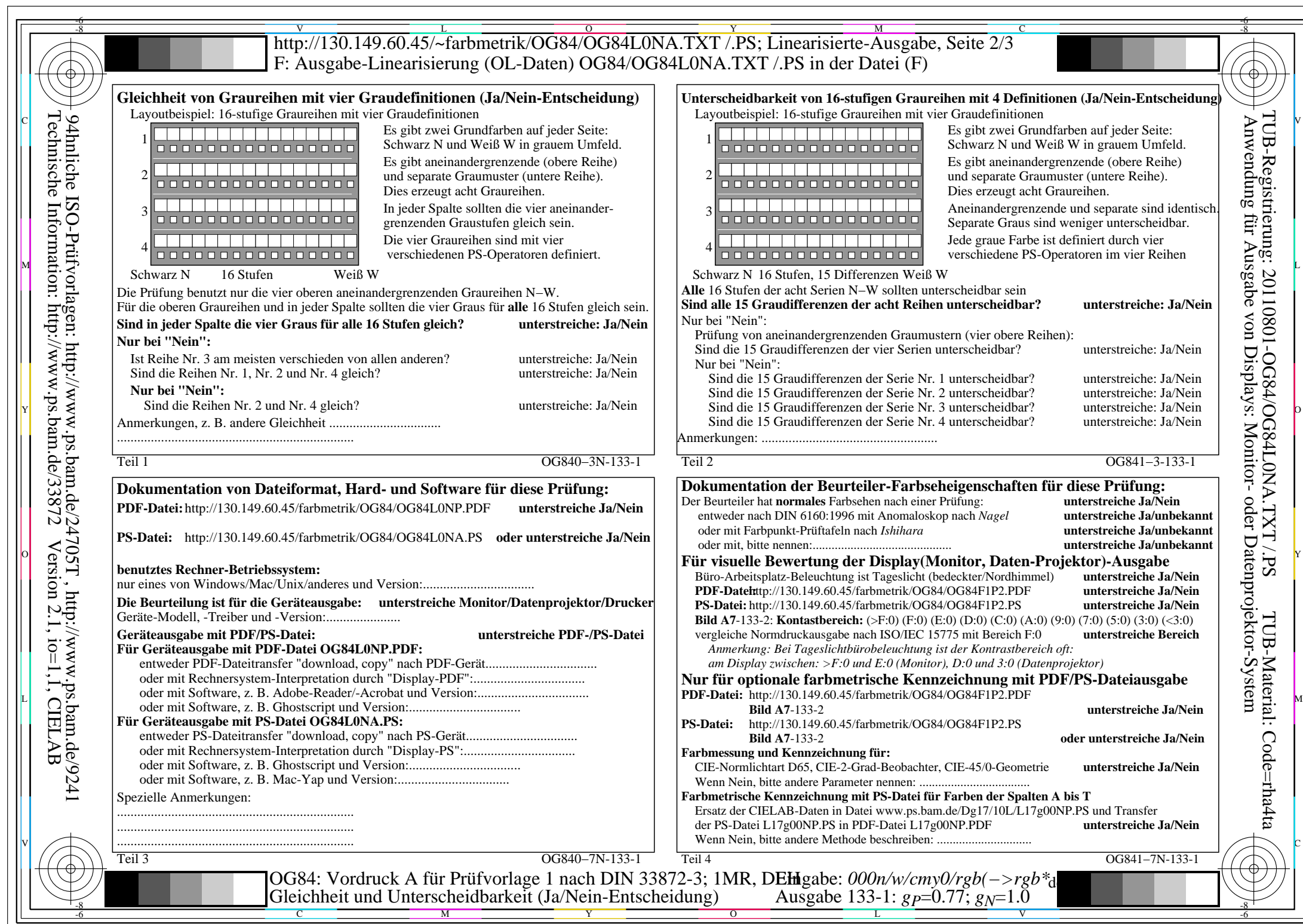

C<sub>Y5</sub> (36:1): *g*P=0.77; *g*N=1.0 http://130.149.60.45/~farbmetrik/OG84/OG84F1PX.PDF /.PS

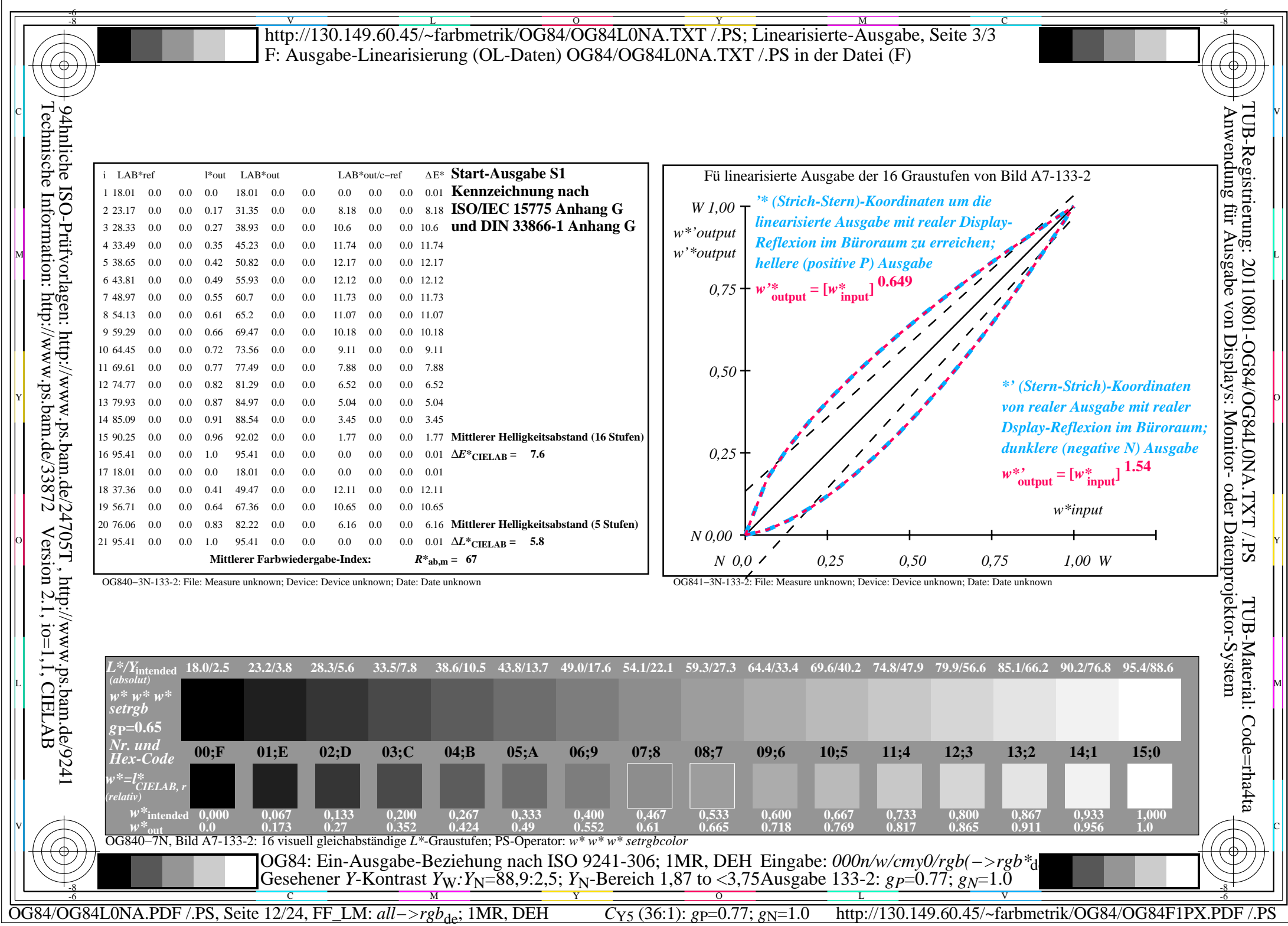

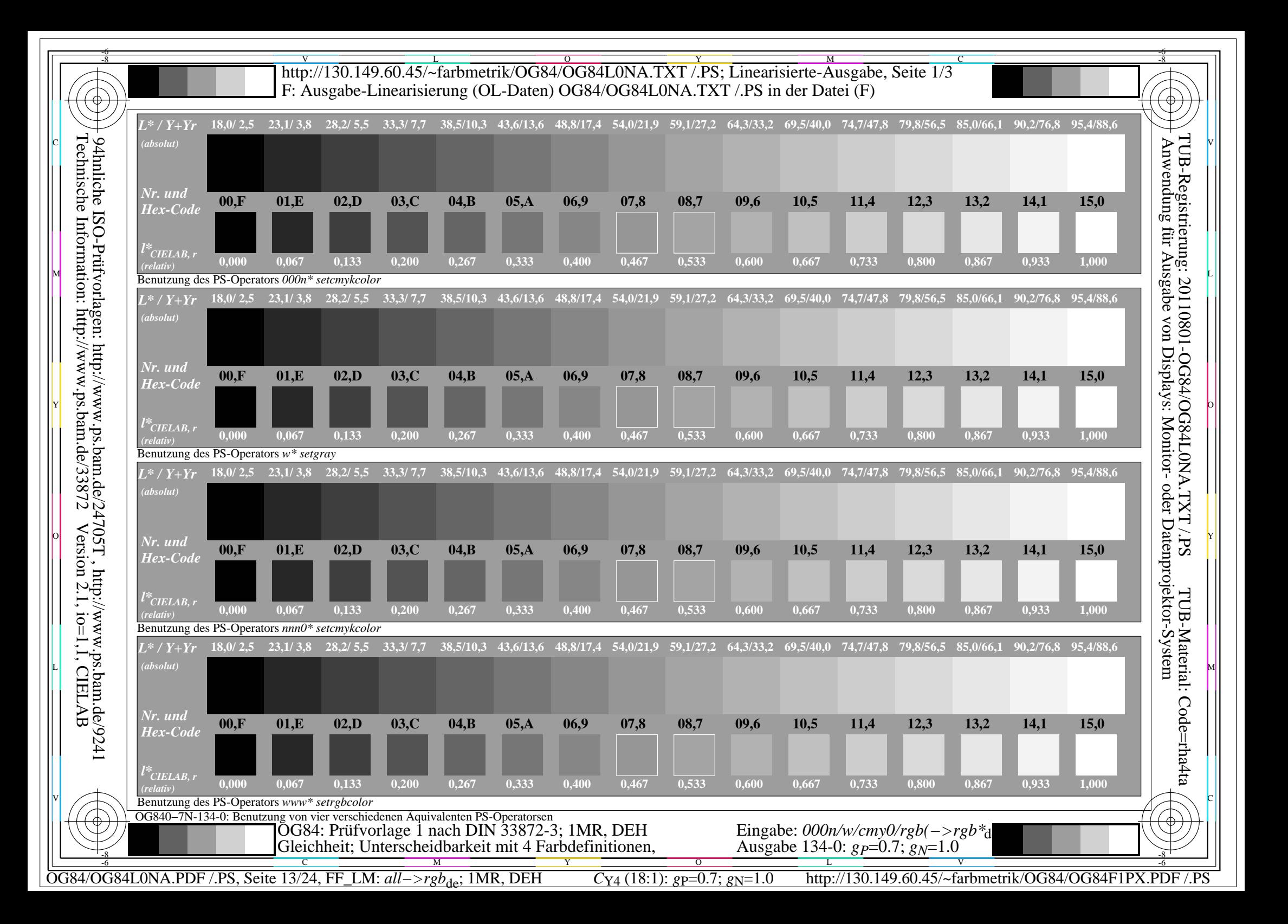

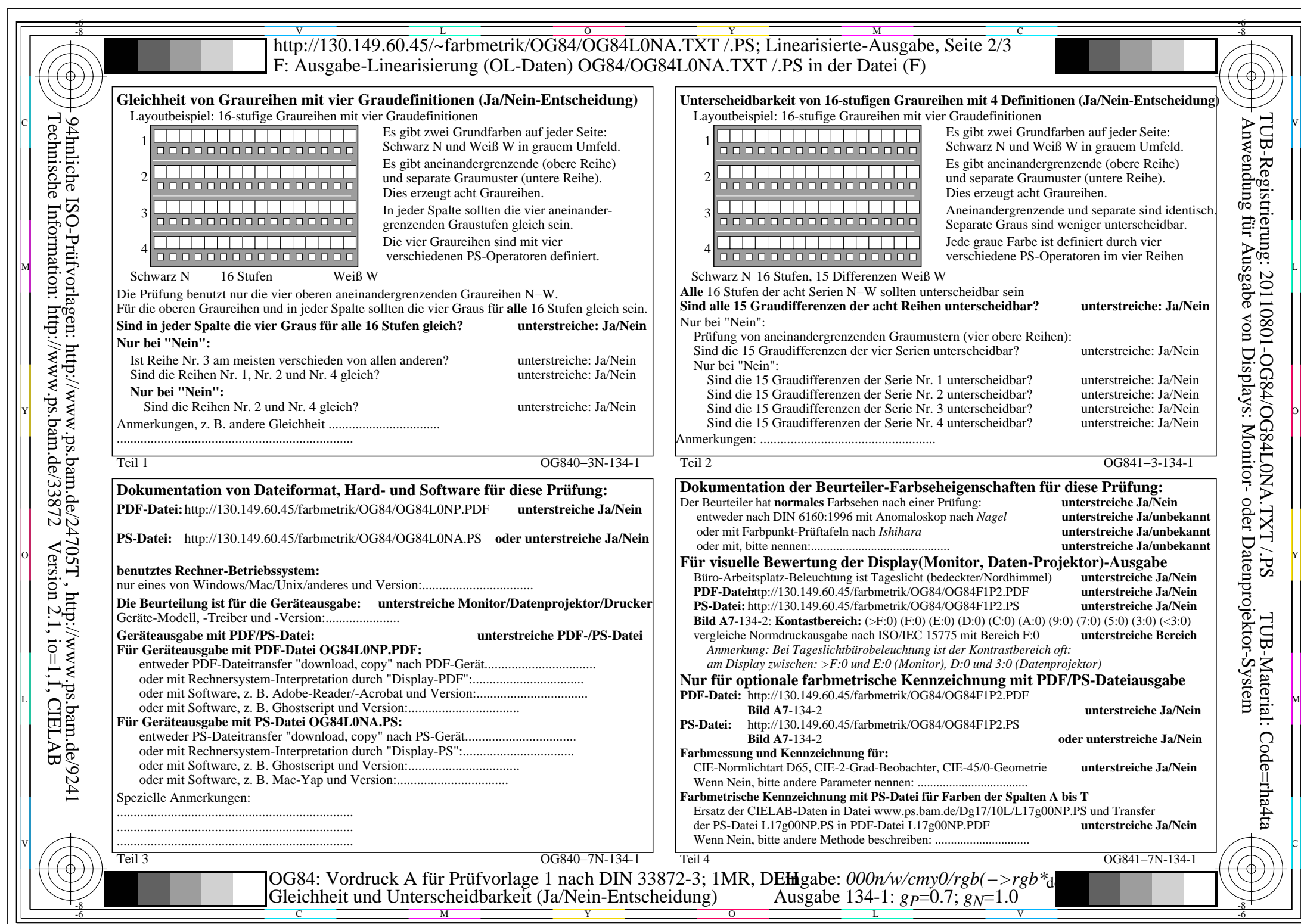

OG84/OG84L0NA.PDF /.PS, Seite 14/24, FF\_LM: *all−>rgb*de; 1MR, DEH *C*Y4 (18:1): *g*P=0.7; *g*N=1.0 http://130.149.60.45/~farbmetrik/OG84/OG84F1PX.PDF /.PS

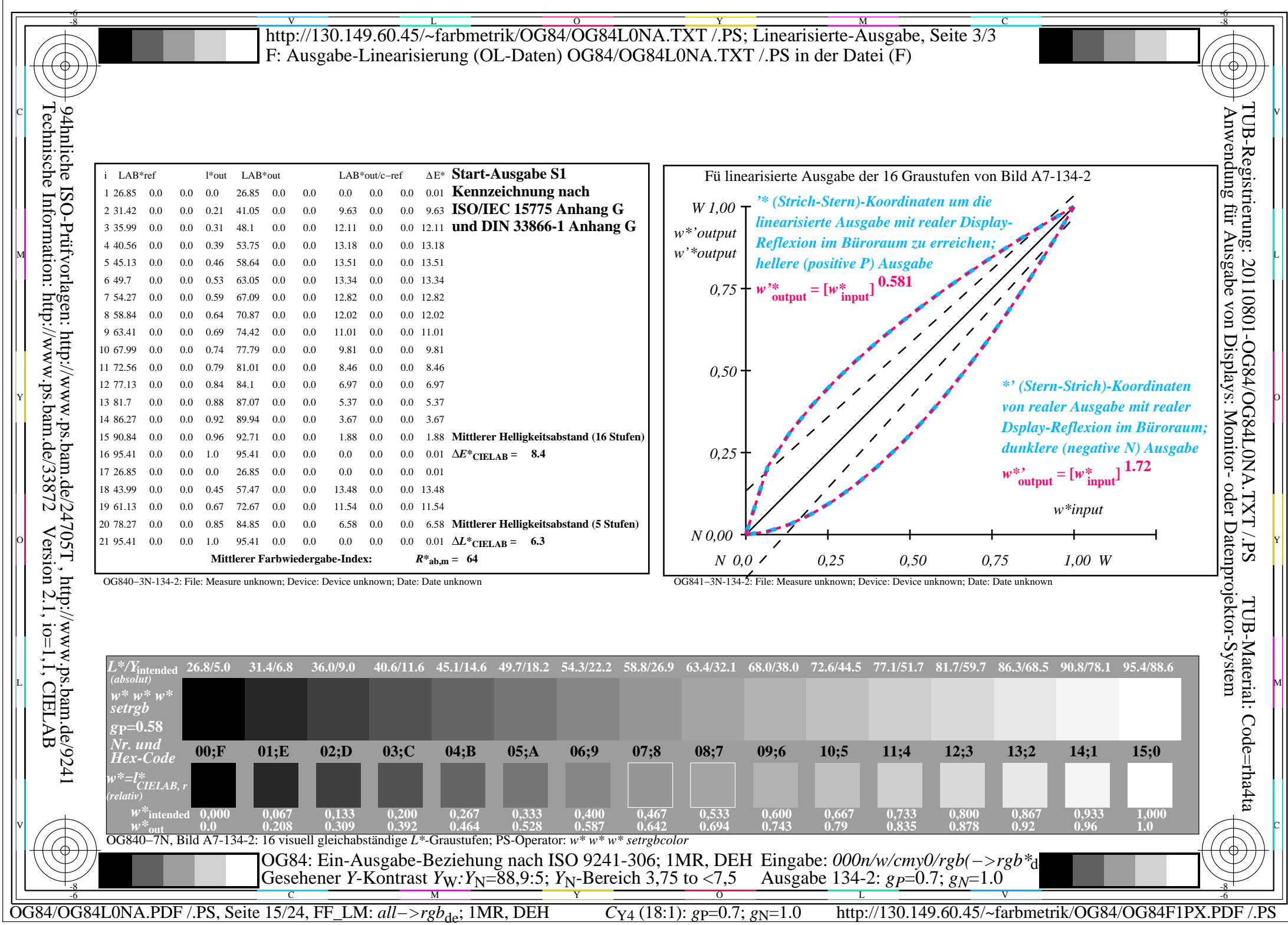

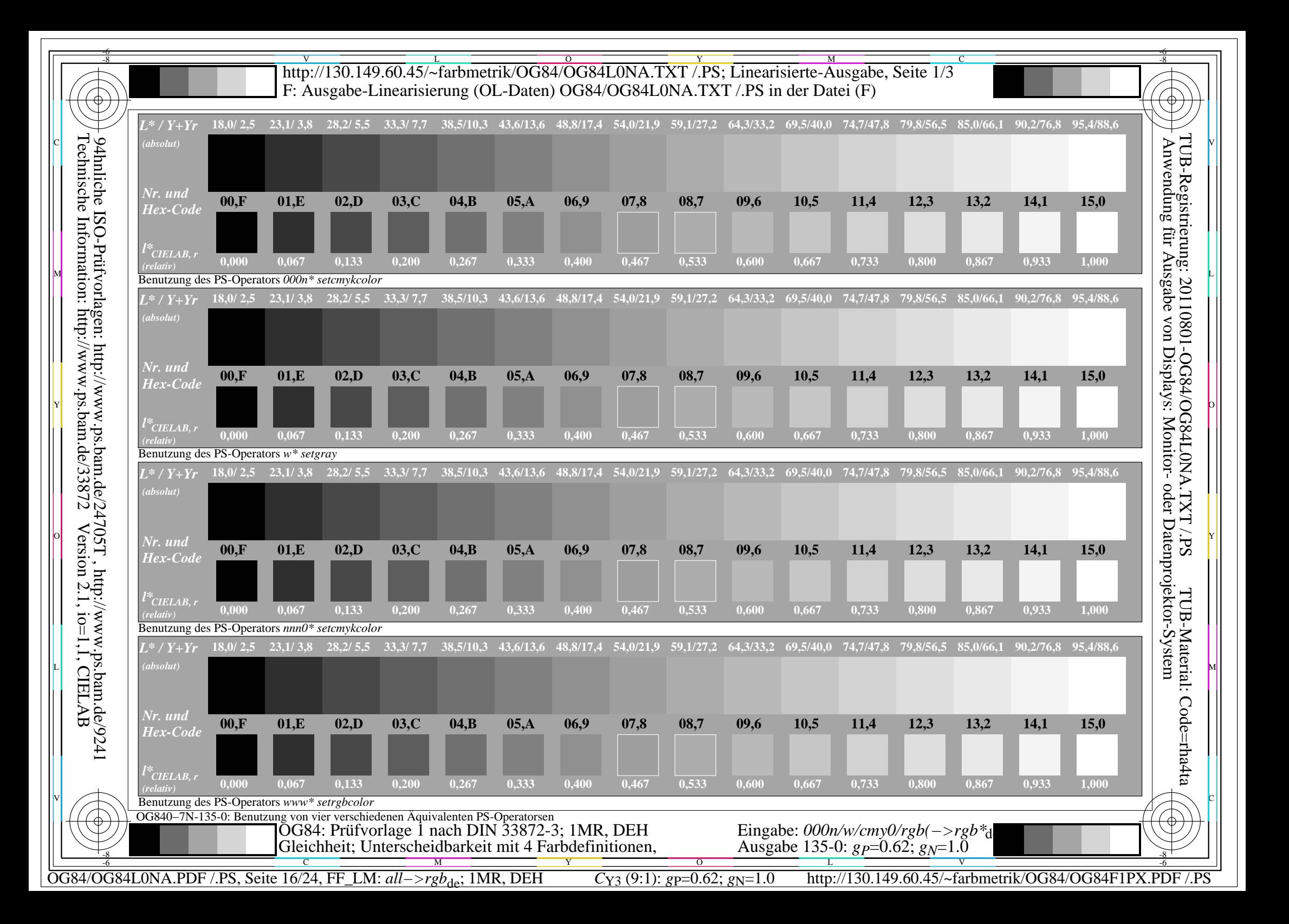

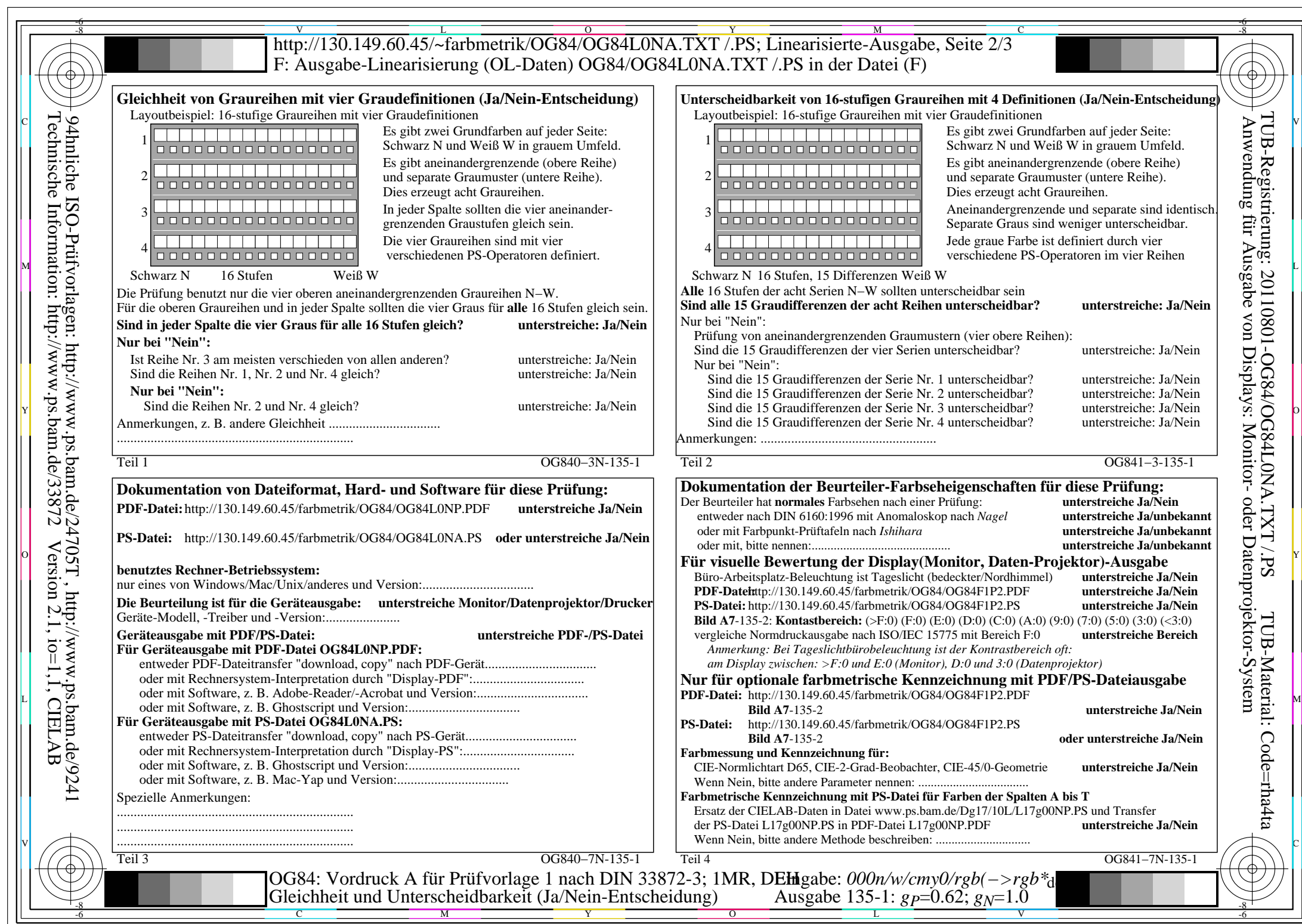

OG84/OG84L0NA.PDF /.PS, Seite 17/24, FF\_LM: *all−>rgb*de; 1MR, DEH *C*Y3 (9:1): *g*P=0.62; *g*N=1.0 http://130.149.60.45/~farbmetrik/OG84/OG84F1PX.PDF /.PS

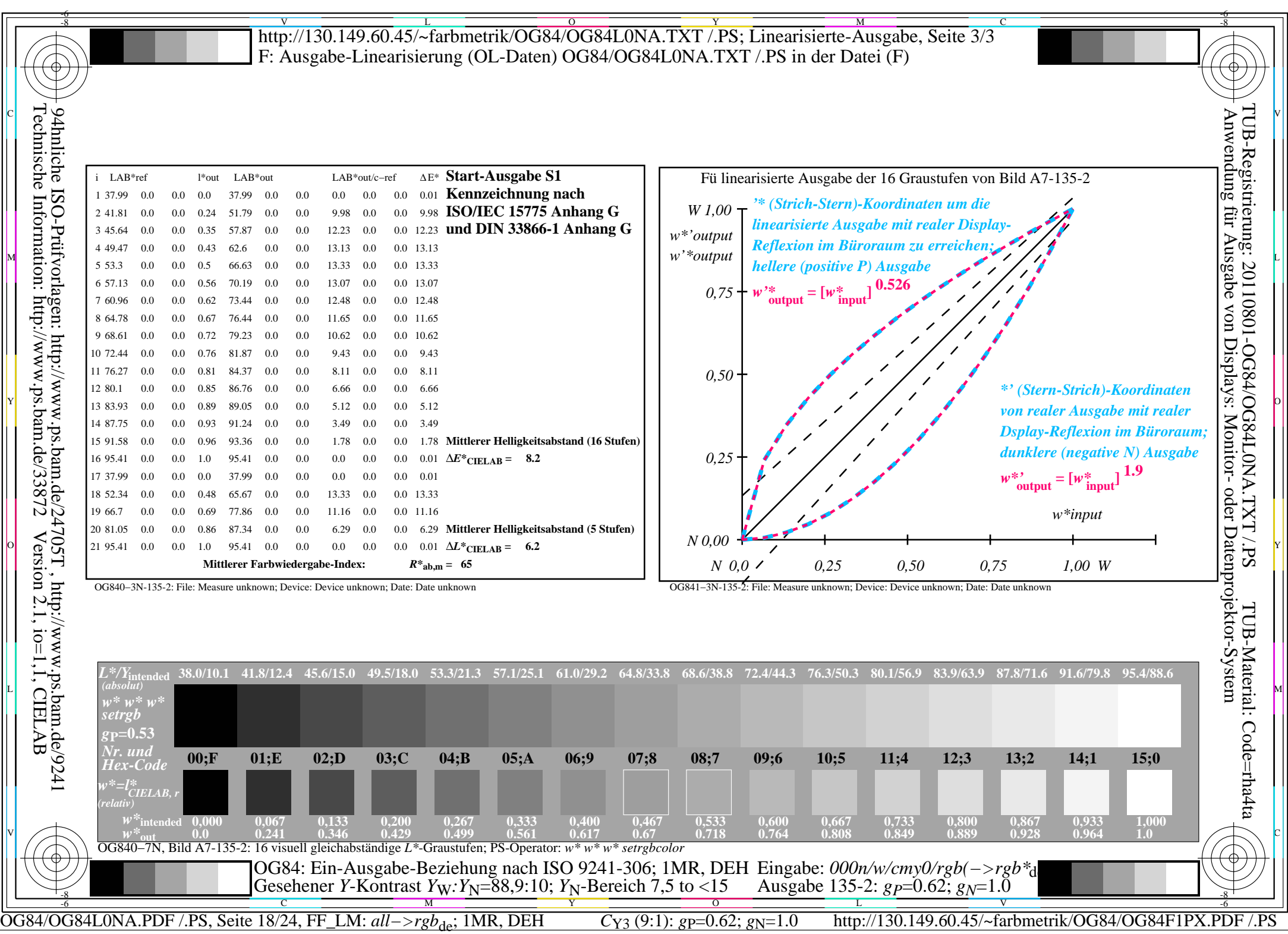

 $\sqrt{2}$ 

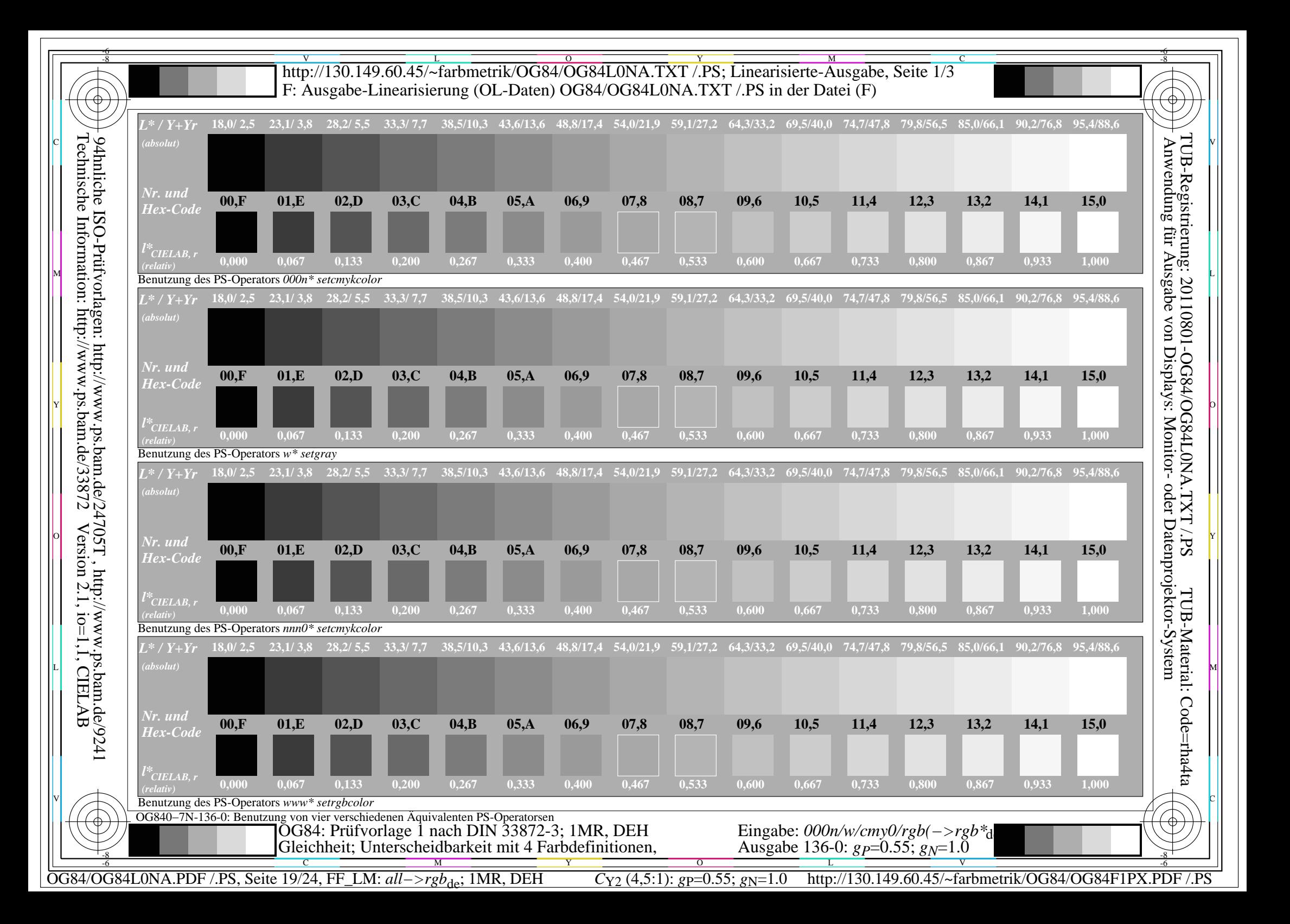

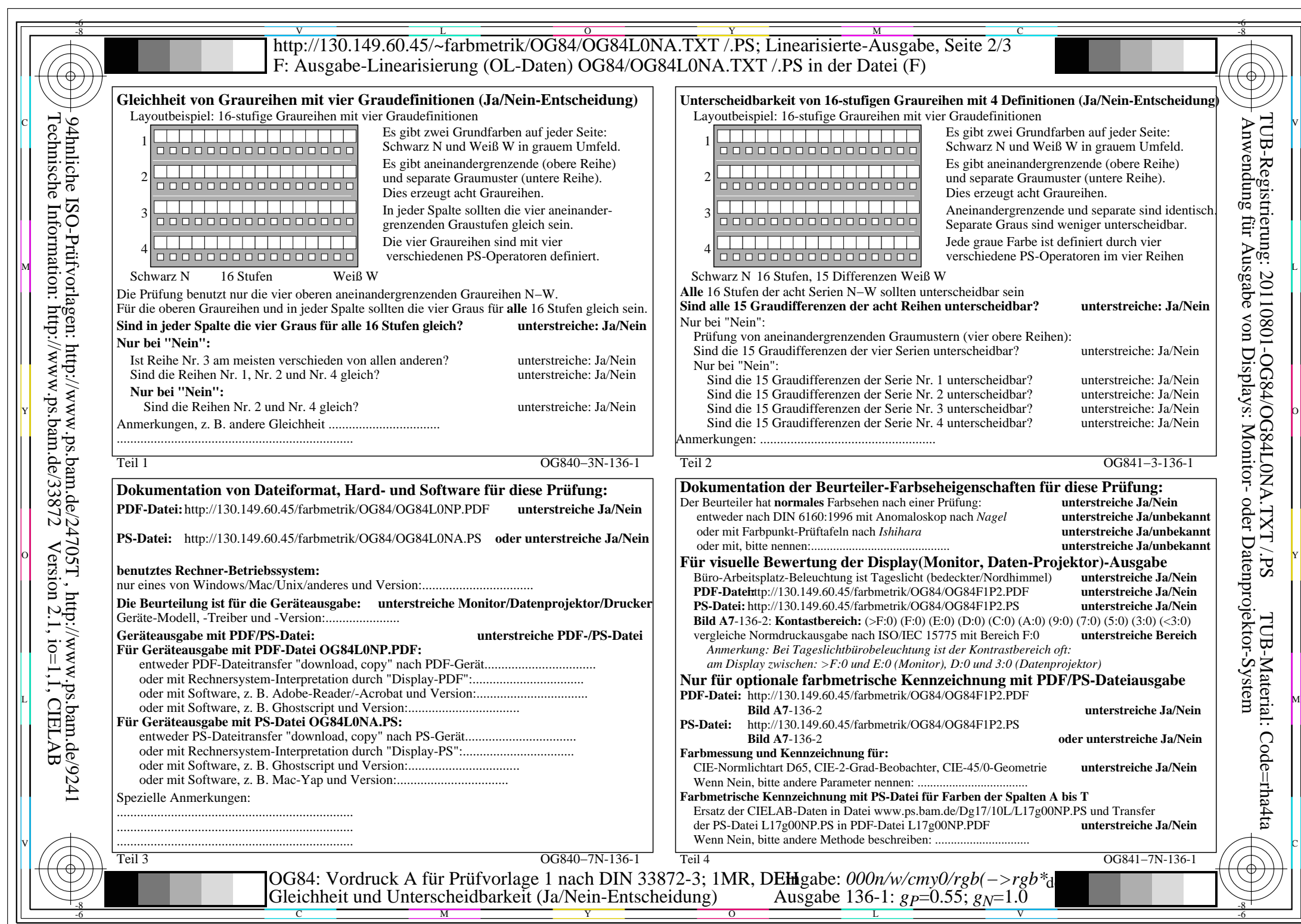

 $C_{Y2}$  (4,5:1): *g*p=0.55; *g*<sub>N</sub>=1.0 http://130.149.60.45/~farbmetrik/OG84/OG84F1PX.PDF /.PS

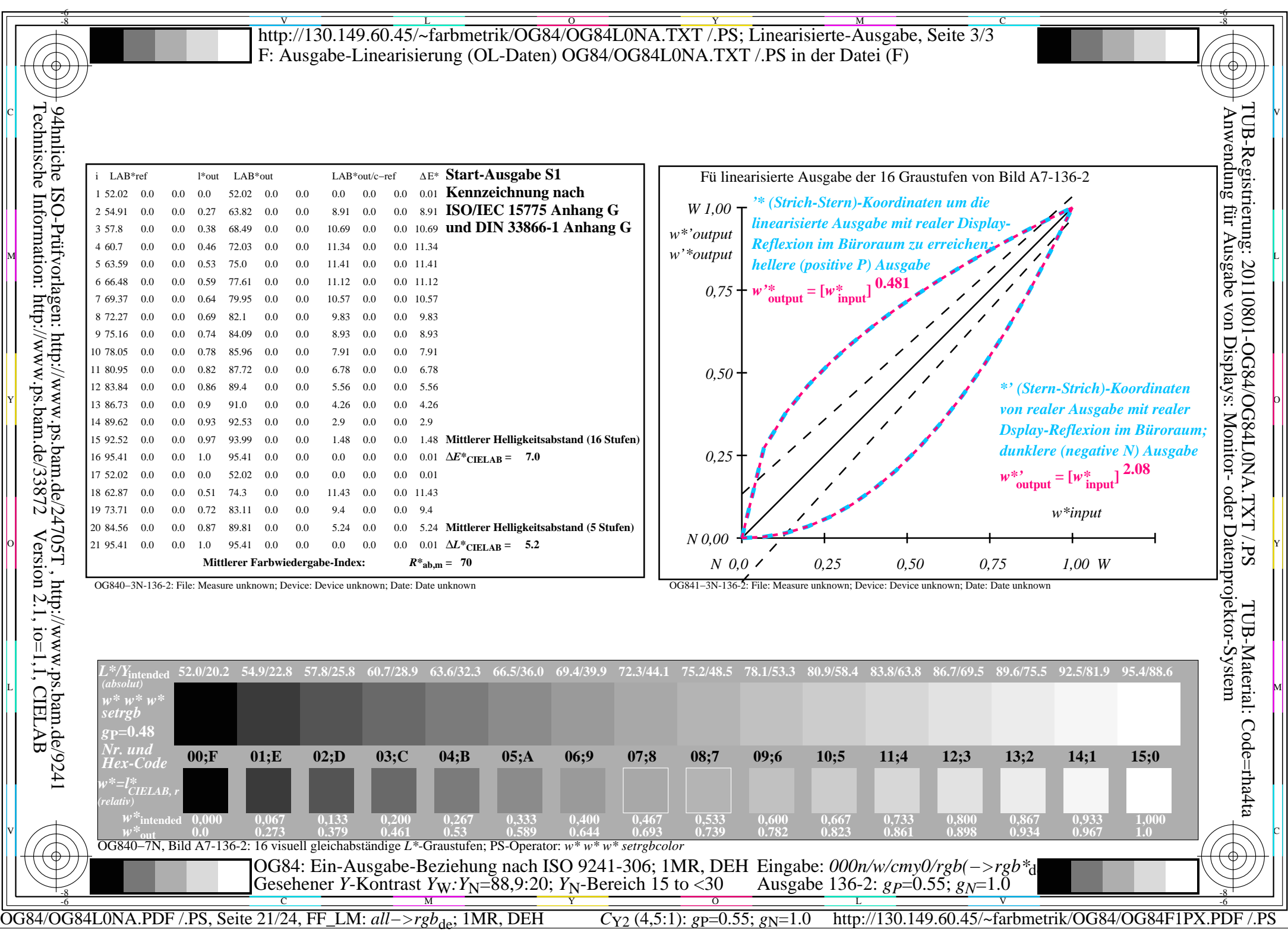

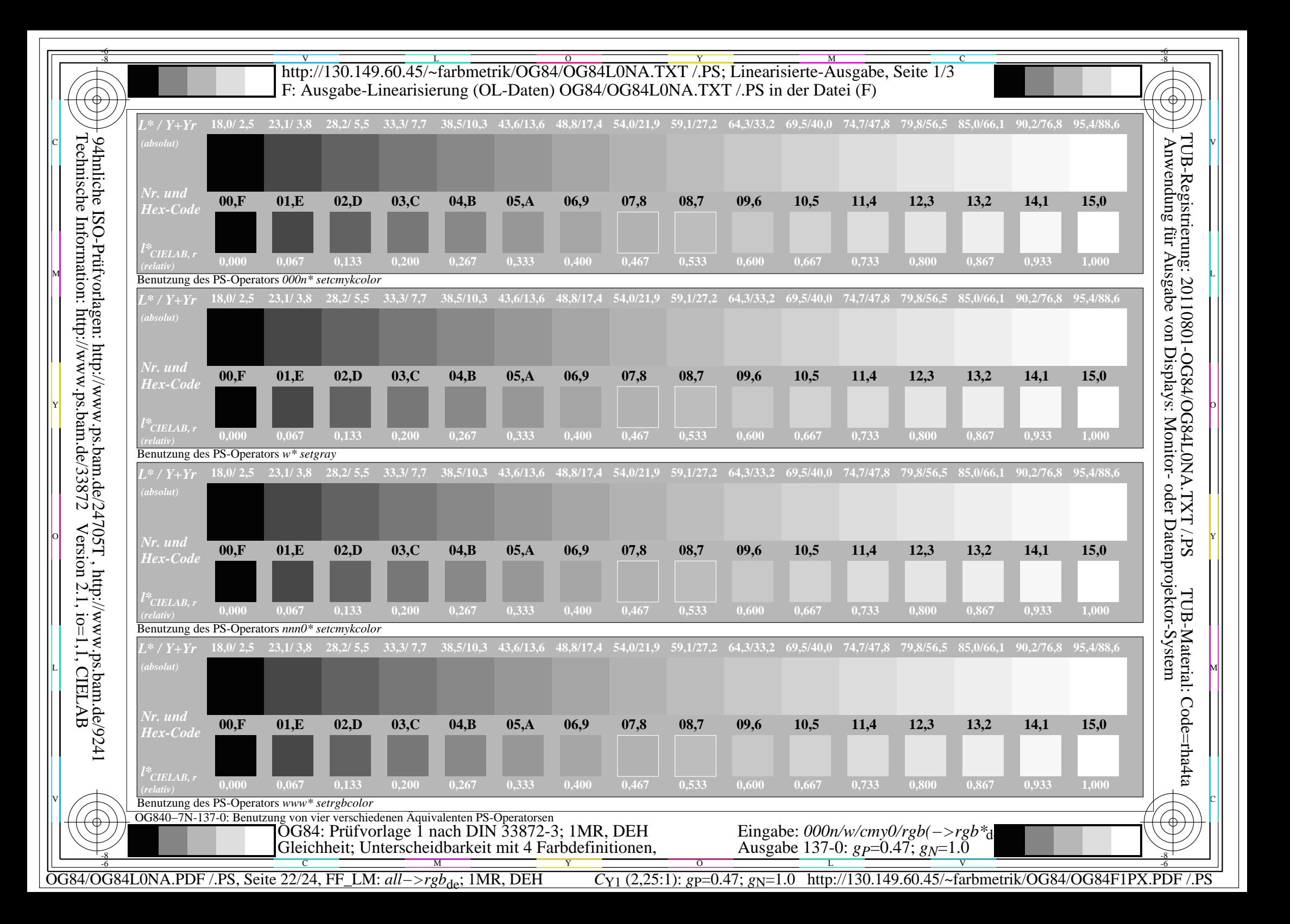

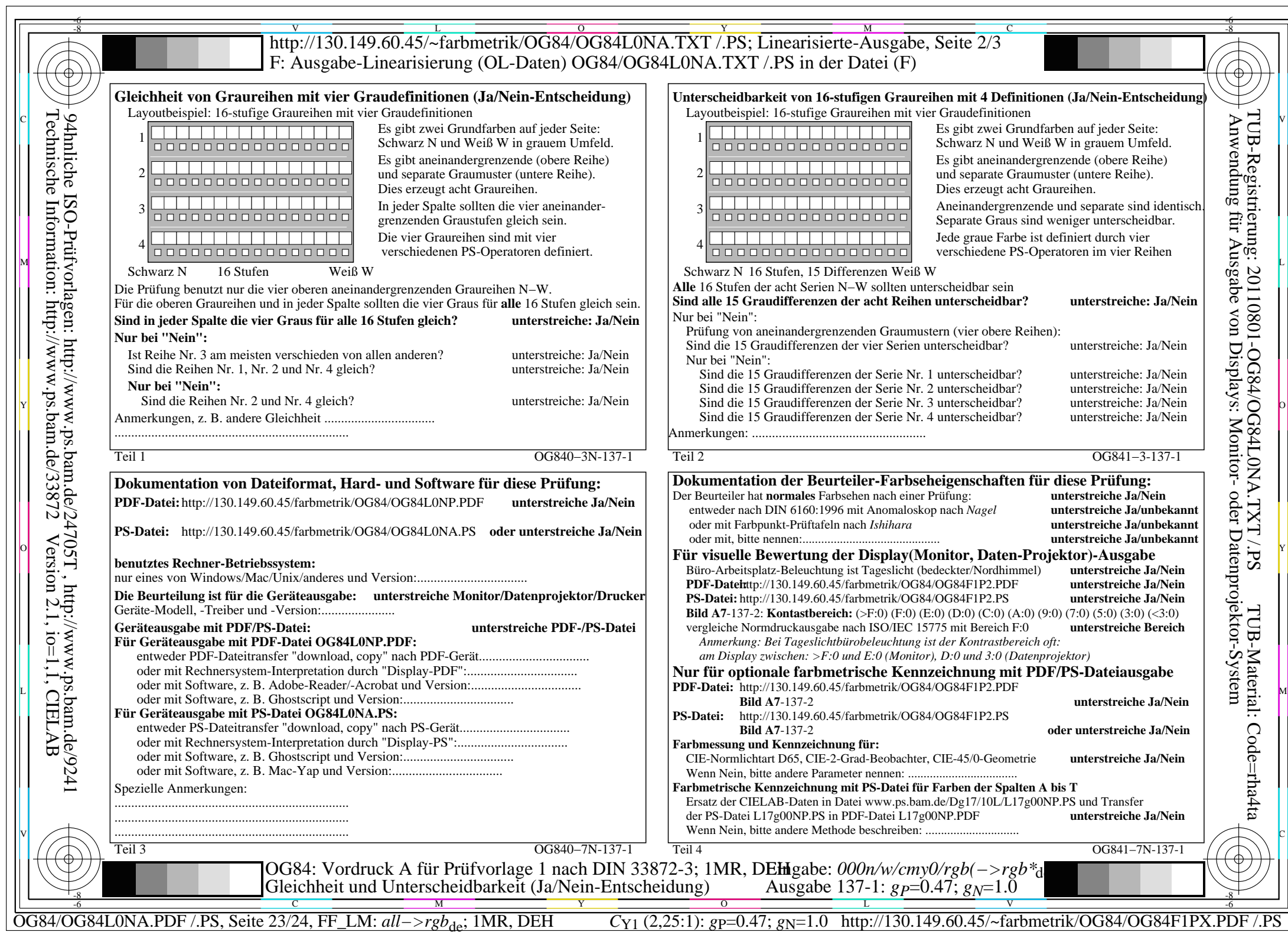

Version 2.1, io=1,1, CIELAB

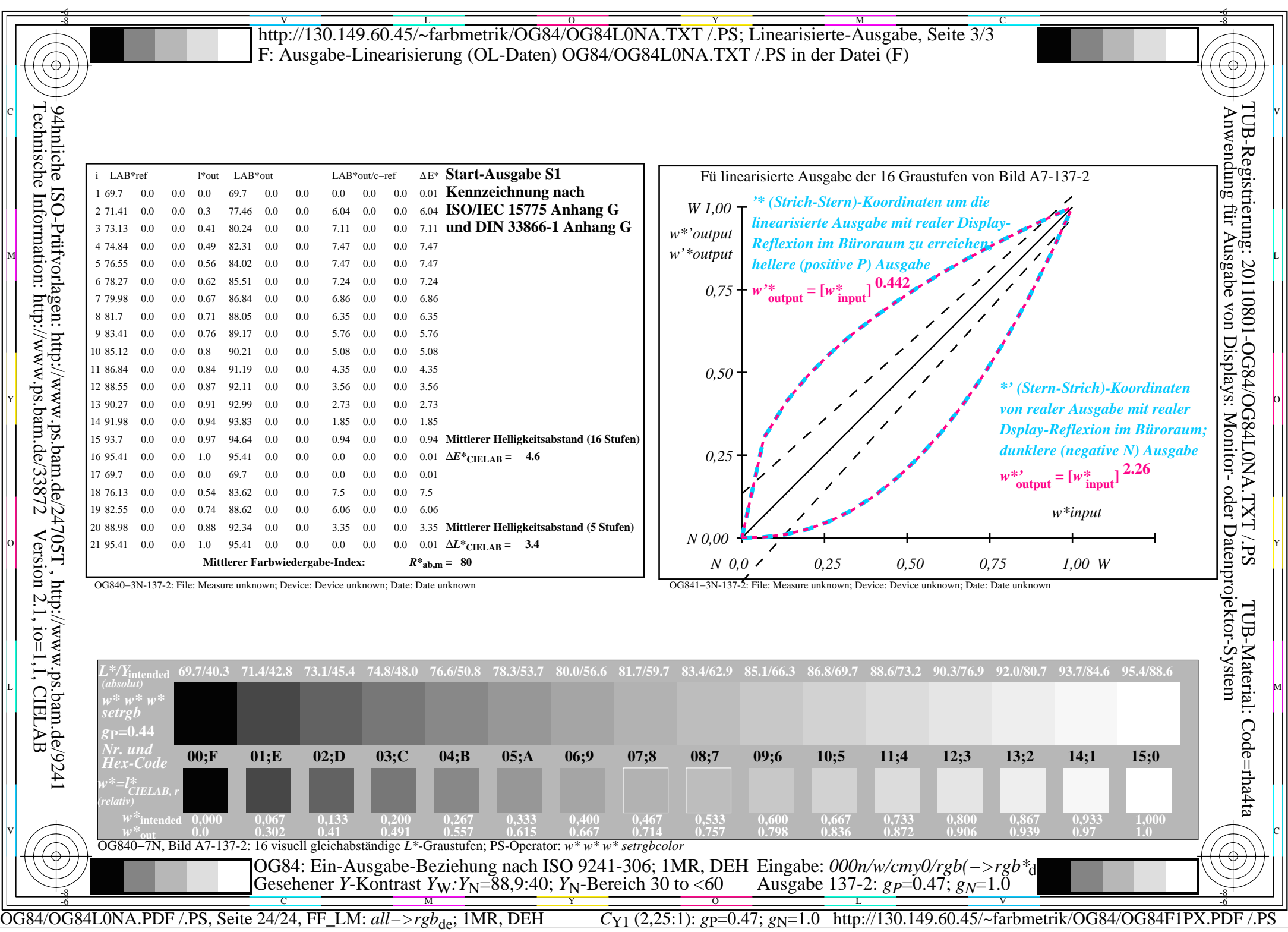